# Subsistemas combinacionales

**DAPA** E.T.S.I. Informática Universidad de Sevilla Octubre, 2015

Jorge Juan <jjchico@dte.us.es> 2010-2015

Esta obra esta sujeta a la Licencia Reconocimiento-CompartirIgual 4.0 Internacional de Creative Commons. Para ver una copia de esta licencia, visite http://creativecommons.org/licenses/by-sa/4.0/ o envíe una carta Creative Commons, PO Box 1866, Mountain View, CA 94042, USA.

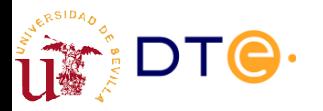

*Departamento de Tecnología Electrónica – Universidad de Sevilla*

## Contenido

- Perspectiva de sistemas
- Características generales de los subsistemas
- Decodificadores
- **Multiplexores**
- **Demultiplexores**
- Codificadores
- Matrices de puertas lógicas
- Convertidores de código
- Comparadores
- Detectores/generadores de paridad
- Metodología de diseño con subsistemas

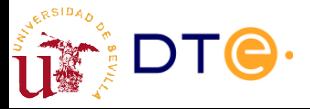

## Perspectiva de sistemas

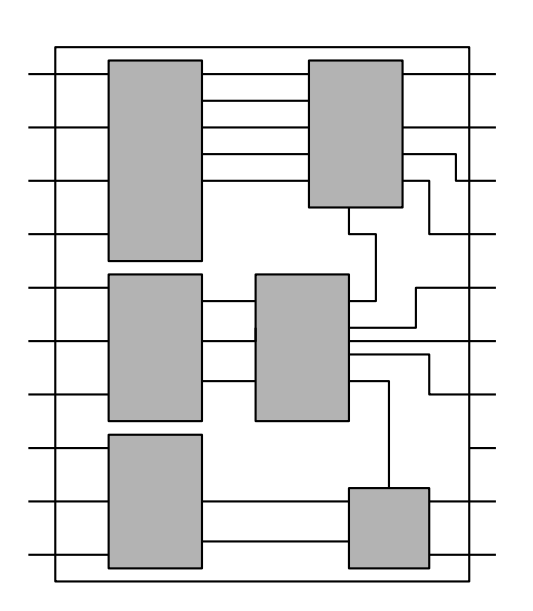

- **Los subsistemas combinacionales** son circuitos combinacionales que hacen funciones útiles de propósito general
- Muchos problemas prácticos son más fáciles de resolver dividiéndolos en problemas más sencillos y aplicando subsistemas
	- ¡Divide y vencerás!
- Necesario en problemas con muchas entradas y/o salidas.
	- No es posible aplicar algoritmos de optimización genéricos

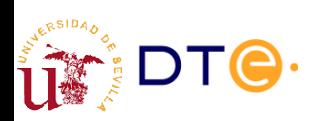

*Departamento de Tecnología Electrónica – Universidad de Sevilla*

# ¿Dónde se encuentran?

- En dispositivos SSI/MSI (serie 74XX)
	- Formato clásico
	- Chips ya fabricados: pocos bloques con muchas opciones
	- Necesarios para implementar circuitos discretos complejos
- Bibliotecas de circuitos integrados (ASIC)
	- Gran variedad de opciones
	- Configurables durante el proceso de diseño
	- Gran cantidad de bloques, opciones a medida
- Primitivas de configuración en FPGA
	- Generados automáticamente durante la síntesis automática

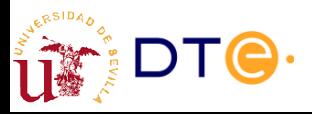

## Características generales de los subsistemas combinacionales

- Muchas entradas y/o salidas binarias
	- Entradas y salidas suelen formar señales multi-bit
- Modularidad
	- Funcionalidad similar con número de entradas/salidas variable.
	- Diseño modular: diseño para un bit y extensión a n bits.
- Funcionalidad expresada en términos de procesado de datos
	- Multiplexado, codificación, decodificación, comparación, etc.
- Dos tipos de puertos de entrada/salida:
	- Datos
	- Control

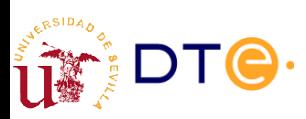

*Departamento de Tecnología Electrónica – Universidad de Sevilla*

# Señales de control

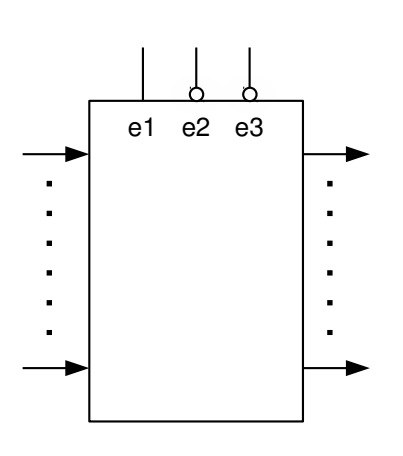

Activo si  $e1=1$  y  $e2=0$  y  $e3=0$ 

- Condicionan la operación general del subsistema
	- Habilitación (enable)
	- Activación de salida (output enable)
	- Selección (select)
	- Etc.
- Tipos de activación
	- Activo en bajo: cuando la señal vale 0.
	- Activo en alto: cuando la señal vale 1.

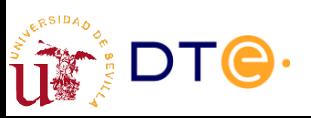

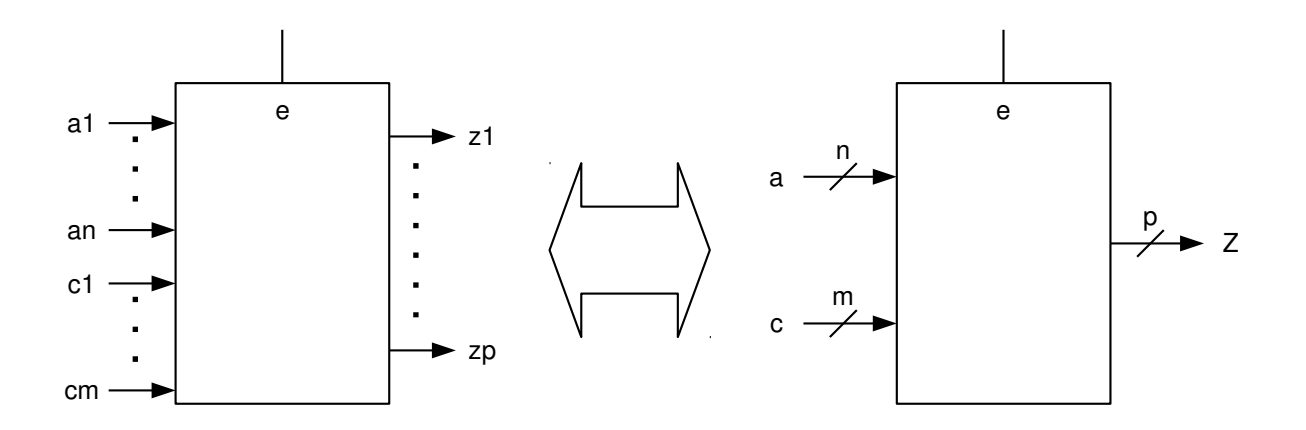

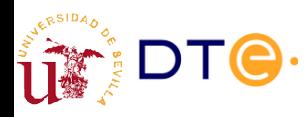

*Departamento de Tecnología Electrónica – Universidad de Sevilla*

## **Decodificador**

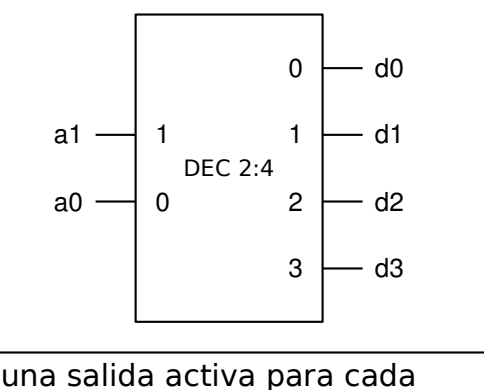

Sólo una salida activa para cada combinación de entrada

- n entradas
- 2 $n$  salidas

Implementa todos los mintérminos de las variables de entrada.

- $d0 = m0 = \overline{a1} \ \overline{a0}$
- $d1 = m1 = a1$  a0
- $d2 = m2 = a1 \overline{a0}$
- $\cdot$  d3 = m3 = a1 a0

Convertidor de binario natural a código one-hot.

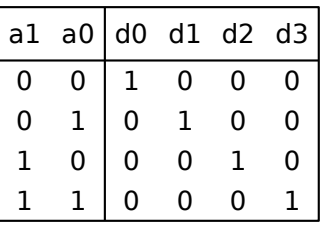

```
module dec4 (
module dec4 (
        input wire [1:0] a,
        output reg [3:0] d
       );
);
always @(a)
always @(a)
       case (a)
case (a)
               2'h0: d = 4'b0001;
2'h0: d = 4'b0001;
               2'h1: d = 4'b0010;
2'h1: d = 4'b0010;
               2'h2: d = 4'b0100;
2'h2: d = 4'b0100;
               2'h3: d = 4'b1000;
2'h3: d = 4'b1000;
       endcase
endcase
endmodule // dec4
endmodule // dec4input wire [1:0] a,
       output reg [3:0] d
```
# Decodificador con habilitación

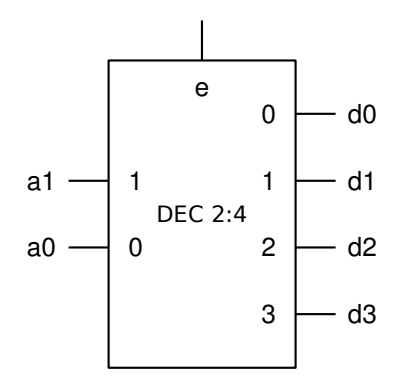

Si e (enable) no está activo, ninguna de las salidas se activa.

- $d0 = e$  m $0 = e \overline{a1} \overline{a0}$
- $\cdot$  d1 = e m1 = e  $\overline{a1}$  a0
- $d2 = e$  m2 = e a1  $\overline{a0}$
- $\cdot$  d3 = e m3 = e a1 a0

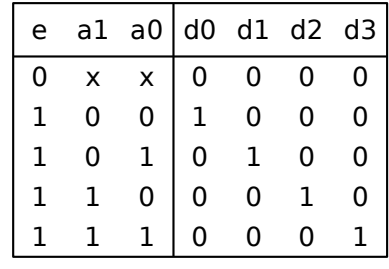

```
module dec4 (
module dec4 (
         input wire [1:0] a,
input wire [1:0] a,
         input wire e,
input wire e,
         output reg [3:0] d
output reg [3:0] d
         );
);
always @(a, e)
always @(a, e)
         if (e == 0)
                  d = 4'b0000;
d = 4'b0000;
         else
else
                  case (a)
case (a)
                           2'h0: d = 4'b0001;
2'h0: d = 4'b0001;
                           2'h1: d = 4'b0010;
2'h1: d = 4'b0010;
                           2'h2: d = 4'b0100;
2'h2: d = 4'b0100;
                           2'h3: d = 4'b1000;
2'h3: d = 4'b1000;
                  endcase
endcase
endmodule // dec4
endmodule // dec4
```
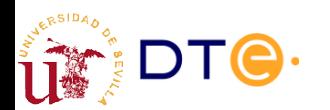

*Departamento de Tecnología Electrónica – Universidad de Sevilla*

## Decodificador con habilitación. Salidas activas en bajo

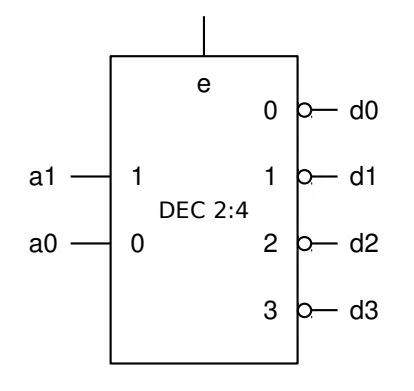

Implementa todos los maxtérminos de las variables de entrada (más habilitación).

- $d0 = \overline{e} + M0 = \overline{e} + a1 + a0$
- $d1 = \overline{e} + M1 = \overline{e} + a1 + \overline{a0}$
- $d2 = e + M2 = e + \overline{a1} + a0$
- d3 =  $\overline{e} + M3 = \overline{e} + \overline{a1} + \overline{a0}$

Convertidor de binario natural a código "one-cold"

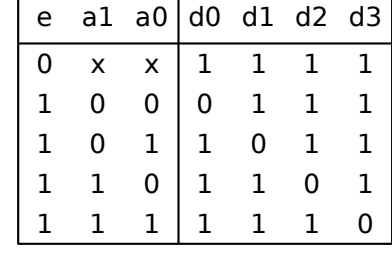

```
module dec4 (
module dec4 (
         input wire [1:0] a,
input wire [1:0] a,
         input wire e,
input wire e,
         output reg [3:0] d
output reg [3:0] d
         );
);
always @(a, e)
always @(a, e)
         if (e == 0)
                  d = 4'b1111;
d = 4'b1111;
         else
else
                  case (a)
case (a)
                           2'h0: d = 4'b1110;
2'h0: d = 4'b1110;
                           2'h1: d = 4'b1101;
2'h1: d = 4'b1101;
                           2'h2: d = 4'b1011;
2'h2: d = 4'b1011;
                           2'h3: d = 4'b0111;
2'h3: d = 4'b0111;
                  endcase
endcase
endmodule // dec4
endmodule // dec4
```
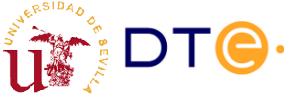

## Multiplexor

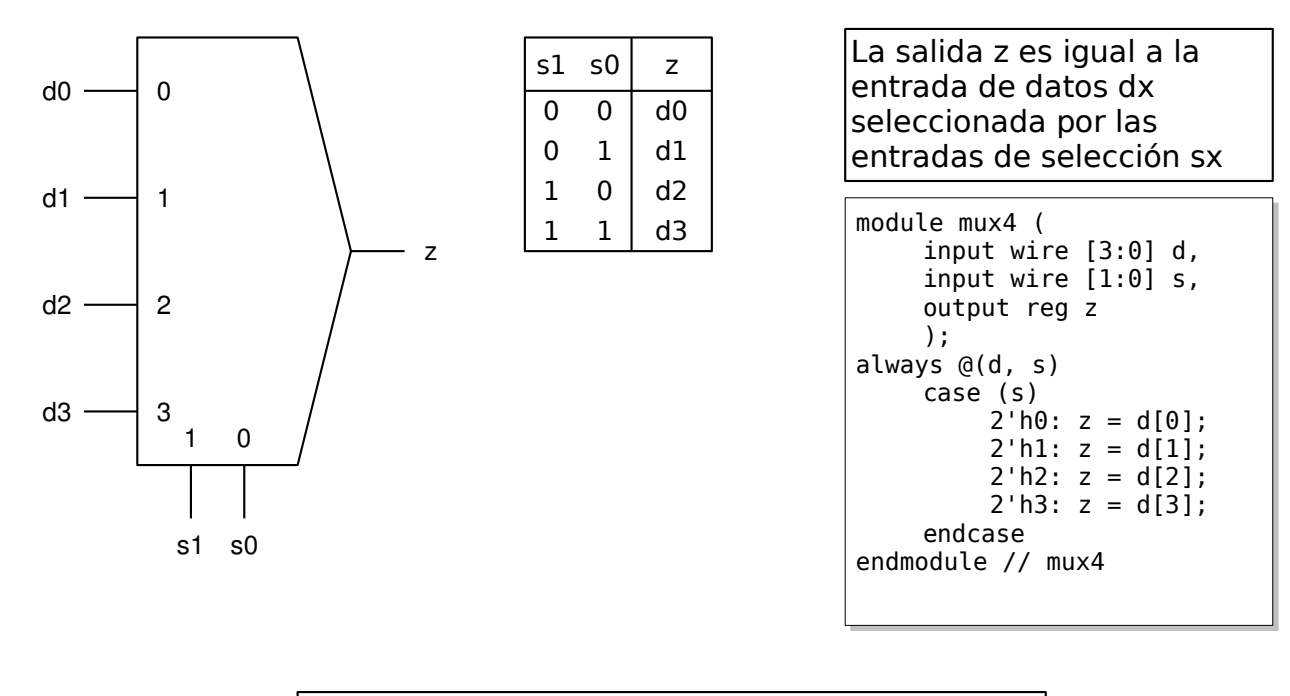

 $z = \overline{s1} \overline{s0}$  d0 +  $\overline{s1}$  s0 d1 + s1  $\overline{s0}$  d2 + s1 s0 d3

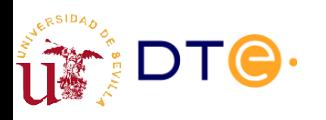

*Departamento de Tecnología Electrónica – Universidad de Sevilla*

# Multiplexor con habilitación

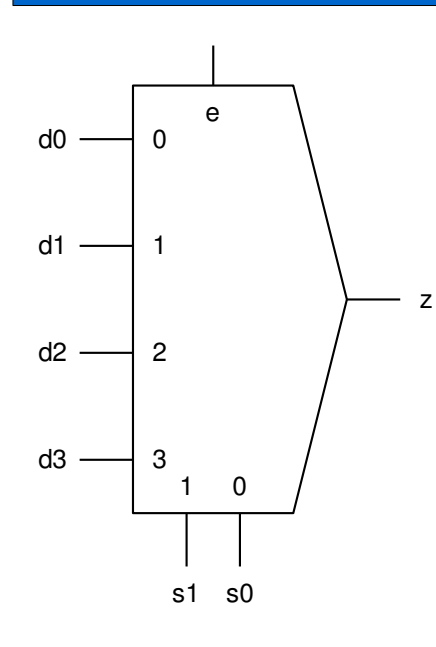

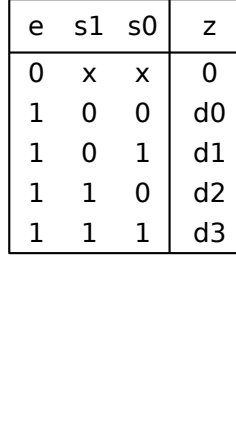

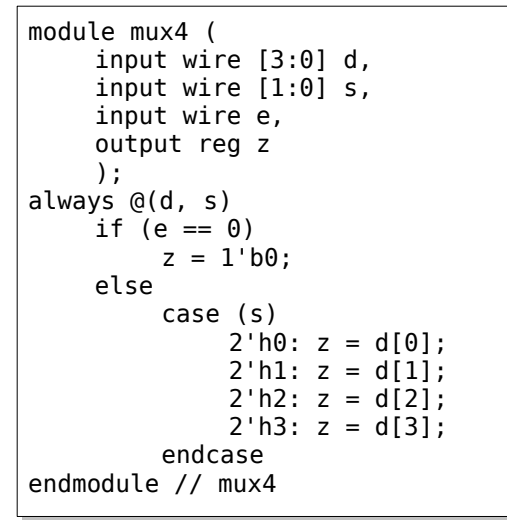

 $z = e \overline{s1} \overline{s0}$  d0 + e  $\overline{s1}$  s0 d1 + e s1  $\overline{s0}$  d2 + e s1 s0 d3

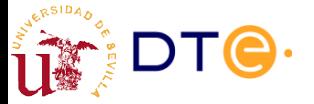

# Diseño de multiplexores

- Opciones de diseño:
	- Como función lógica genérica (K-mapa, etc.): costoso y prohibitivo incluso para pocas entradas.
	- Diseño modular como extensión del decodificador.
- Ejemplo: MUX 4:1 con/sin habilitación

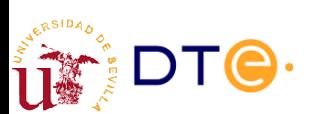

*Departamento de Tecnología Electrónica – Universidad de Sevilla*

### Diseño de funciones lógicas con multiplexores

- Ejemplo 1 (con MUX 8:1) – f(x, y, z) = ∑(2, 3, 6, 7)
- Ejemplo 2 (con MUX 8:1 y MUX 4:1)
	- f(w, x, y, z) = ∑(0, 1, 2, 6, 7, 8, 12, 14, 15)

$$
f(x_1, ..., x_i, ..., x_n) = \overline{x}_i f(x_1, ..., 0, ..., x_n) + x_i f(x_1, ..., 1, ..., x_n)
$$

$$
f(x_1, x_2, x_3, x_4) =
$$
  
\n
$$
\overline{x}_1 f(0, x_2, x_3, x_4) + x_1 f(1, x_2, x_3, x_4) =
$$
  
\n
$$
\overline{x}_1 \overline{x}_2 f(0, 0, x_3, x_4) + \overline{x}_1 x_2 f(0, 1, x_3, x_4) + x_1 \overline{x}_2 f(1, 0, x_3, x_4) + x_1 x_2 f(1, 1, x_3, x_4) =
$$
  
\n...

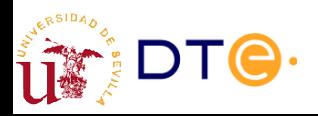

## Demultiplexores

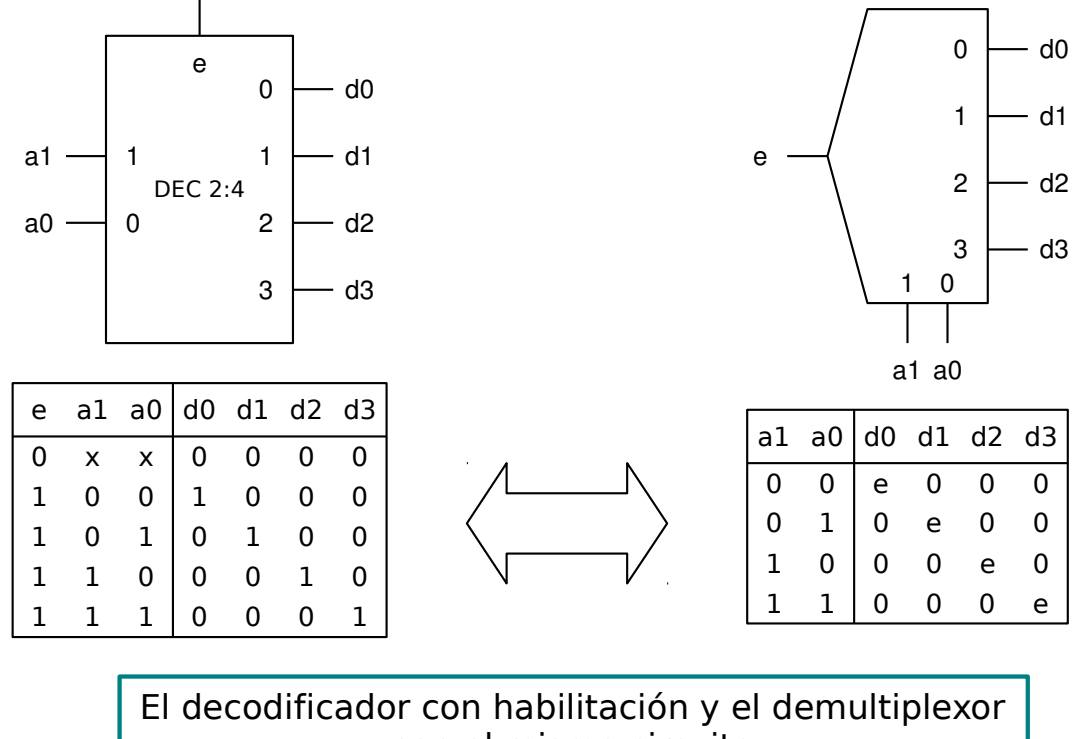

son el mismo circuito

*Departamento de Tecnología Electrónica – Universidad de Sevilla*

### **Codificadores**

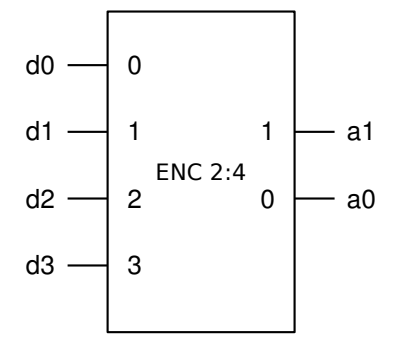

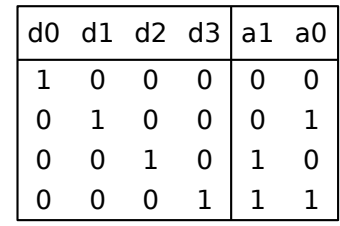

Otros valores son inespecificaciones

```
module enc (
module enc (
         input wire [3:0] d,
input wire [3:0] d,
         output reg [1:0] a
output reg [1:0] a
         );
);
always @(d)
always @(d)
         case (d)
case (d)
                   4'b0001: a = 2'b00;
4'b0001: a = 2'b00;
                   4'b0010: a = 2'b01;
4'b0010: a = 2'b01;
                   4'b0100: a = 2'b10;
4'b0100: a = 2'b10;
                   4'b1000: a = 2'b11;
4'b1000: a = 2'b11;
                   default: a = 2'bxx;
default: a = 2'bxx;
         end
end
endmodule // enc
endmodule // enc
```
Generan un código binario que identifica la entrada activa.

Las entradas pueden ser activas en alto o bajo

Diferentes formatos de codificación:

- Binario natural
- Código Gray
- $\cdot$  Etc.

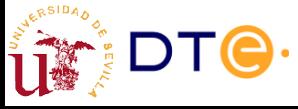

# Codificadores de prioridad

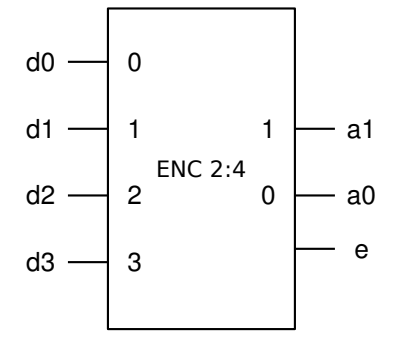

Resuelven el problema de la inespecificaciones de los codificadores simples asignando prioridades a las entradas. La salida "e" se activa cuando ninguna entrada está activa: no hay nada que codificar.

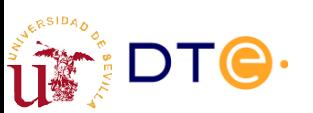

*Departamento de Tecnología Electrónica – Universidad de Sevilla*

module pri\_enc ( module pri\_enc (

0 0 1

); );

d0 d1 d2

0 1 x

1 x x

always @(d) always @(d)

assign e = ~|d; assign e = ~|d;

endmodule // pri\_enc endmodule // pri\_enc

input wire [3:0] d, input wire [3:0] d, output reg [1:0] a output reg [1:0] a

a1

d3

0 0  $\Omega$ x x x 1 1 1

0 0 0 0 0 0

a0

e

1

0 1 0

0 0 1

if  $(d[3])$  a = 2'b11; else if (d[2]) a = 2'b10; else if (d[2]) a = 2'b10; else if (d[1]) a = 2'b01; else if (d[1]) a = 2'b01; else a = 2'b00; else a = 2'b00;

#### Matrices de puertas como bloques combinacionales

Llave de paso AND  $z = x y$  $z = x$  si  $y = 1$ , si no  $z = 0$ 

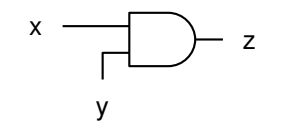

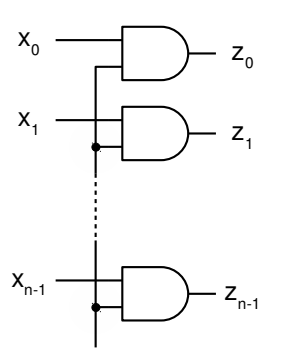

y

Llave de paso OR  $z = x + y$  $z = x \text{ si } y = 0$ , si no  $z = 1$ x y z  $x<sub>0</sub>$  $z<sub>0</sub>$ 

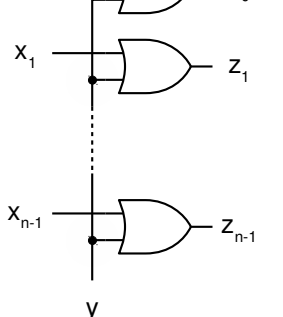

Transfiere-complementa  $z = x \oplus y$  $z = x \sin y = 0$ , si no  $z = x$ 

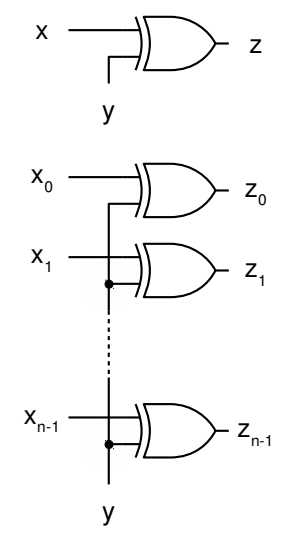

*Departamento de Tecnología Electrónica – Universidad de Sevilla*

# Convertidores de código

- Convierten un dato de un código a otro
- No cambian el dato (información) sólo la representación
	- Binario (natural) a Gray
	- Gray a binario
	- BCD a 7-segmentos

– ...

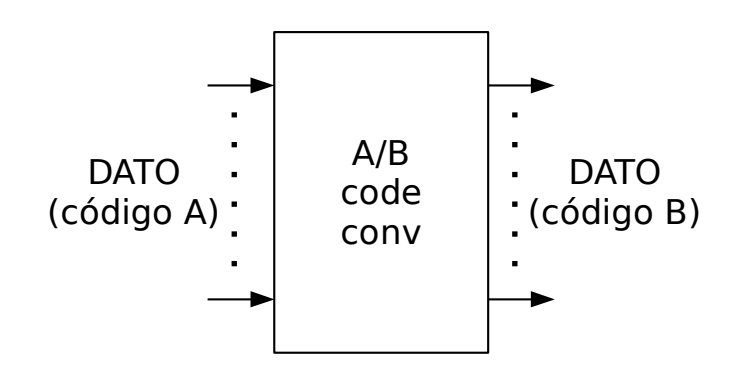

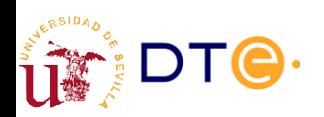

*Departamento de Tecnología Electrónica – Universidad de Sevilla*

# Ej: convertidor bin/gray de 2 bits

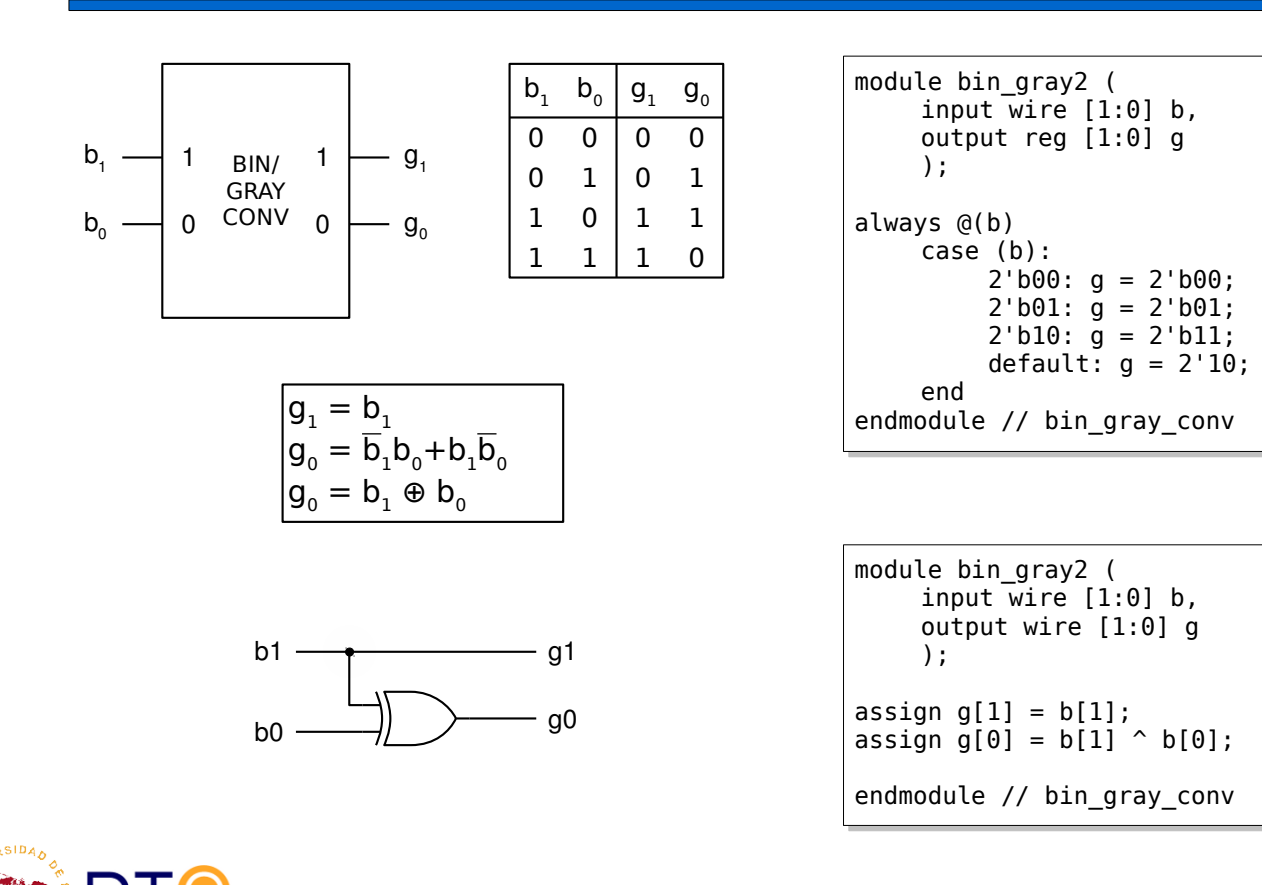

*Departamento de Tecnología Electrónica – Universidad de Sevilla*

# Ej: convertidor bin/gray genérico

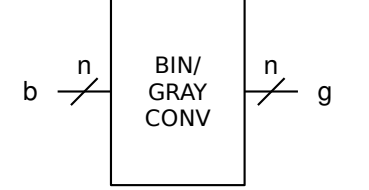

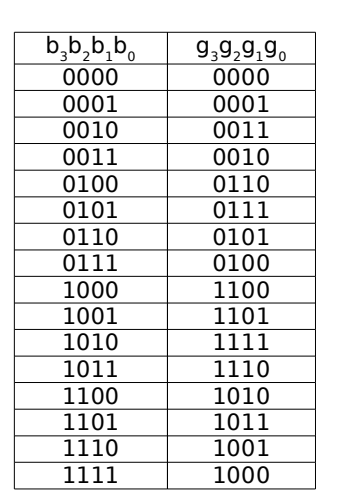

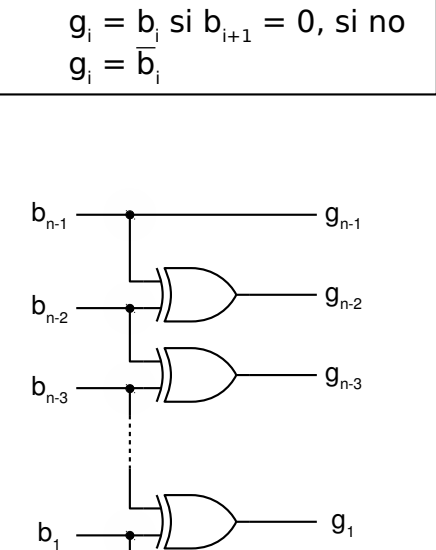

 $\mathsf{b}_{\scriptscriptstyle{0}} \longrightarrow$   $\longrightarrow$   $\longrightarrow$   $\mathsf{y}_{\scriptscriptstyle{0}}$ 

 $b_{0}$ 

Para todo i < n-1:

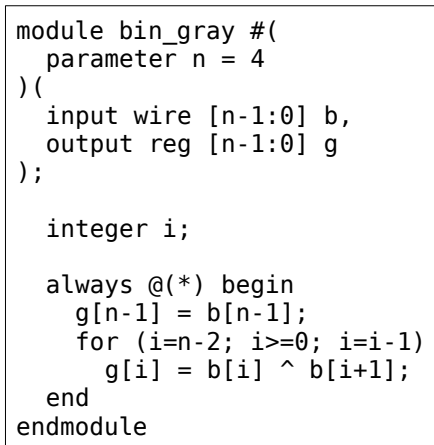

 $g_{n-1} = b_{n-1}$  $g_i = b_i \oplus b_{i+1}$ 

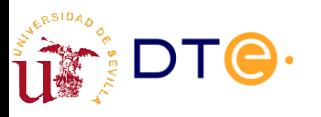

*Departamento de Tecnología Electrónica – Universidad de Sevilla*

# Ej: convertidor gray/bin genérico

 $g<sub>0</sub>$ 

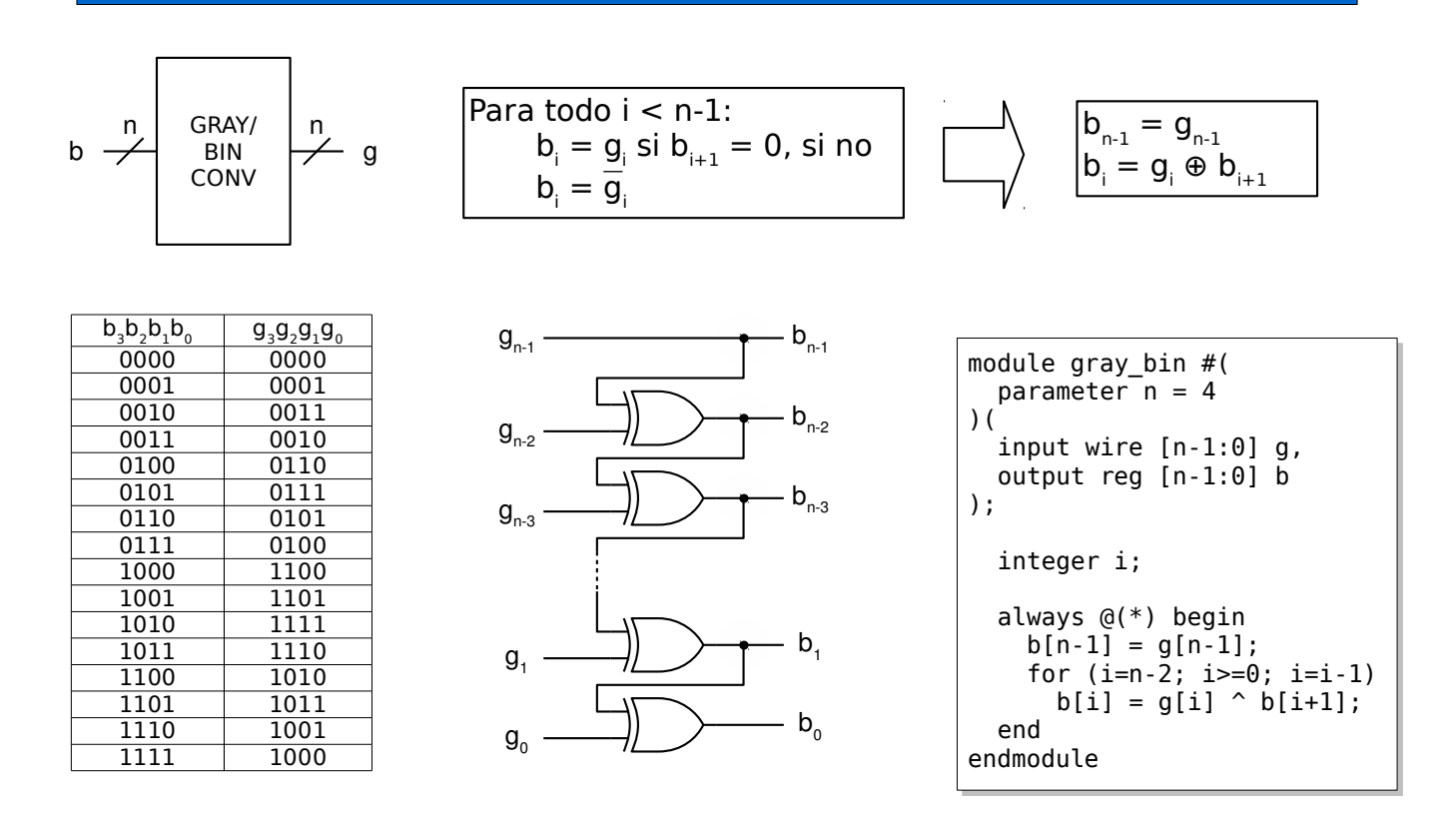

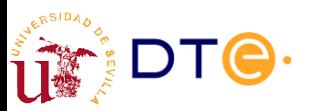

# Convertidor BCD/7-segmentos

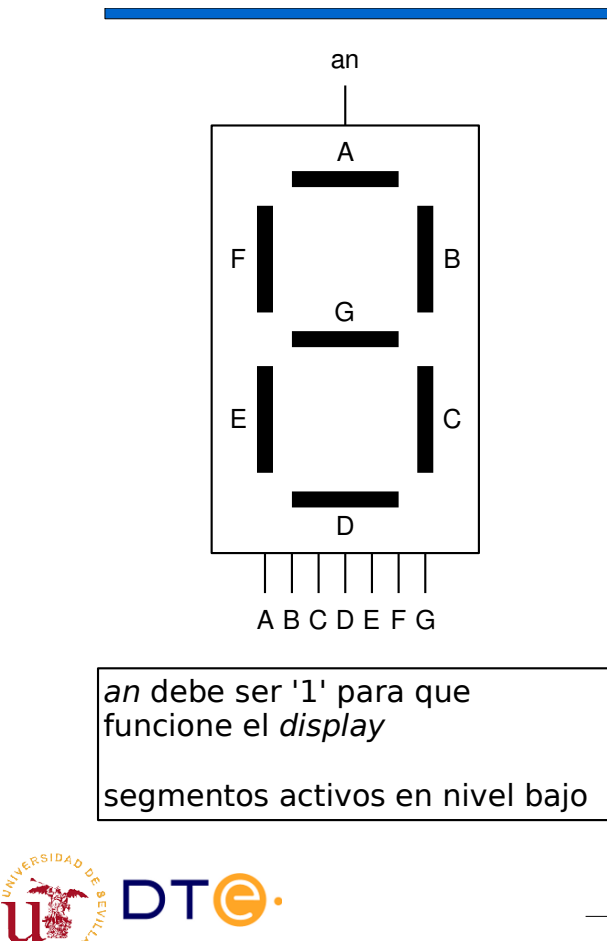

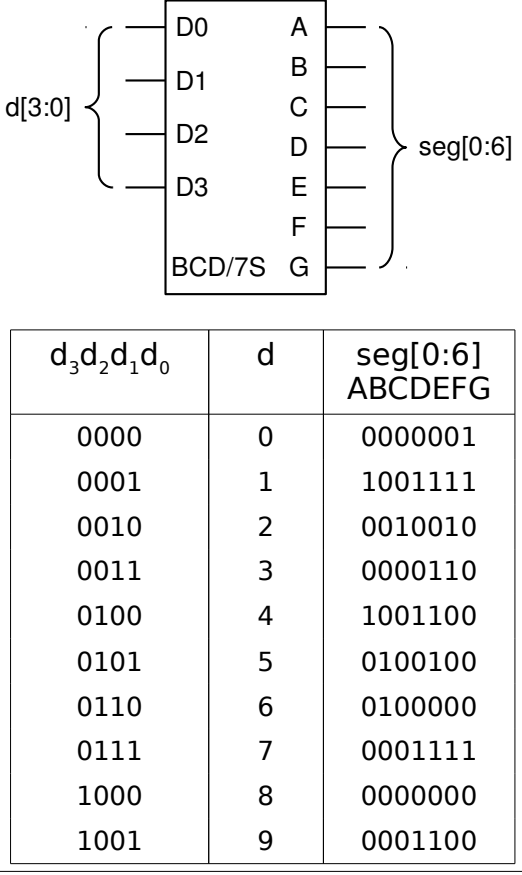

*Departamento de Tecnología Electrónica – Universidad de Sevilla*

# Convertidor BCD/7-segmentos

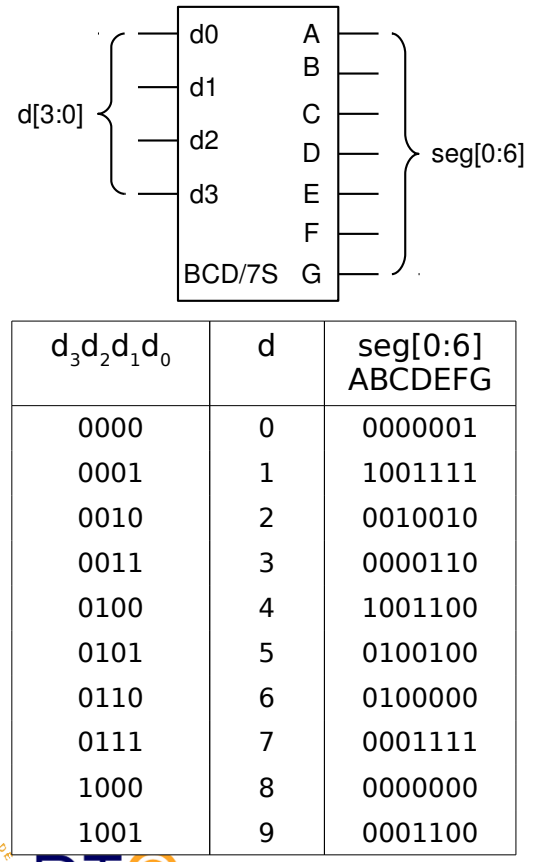

IDIG.

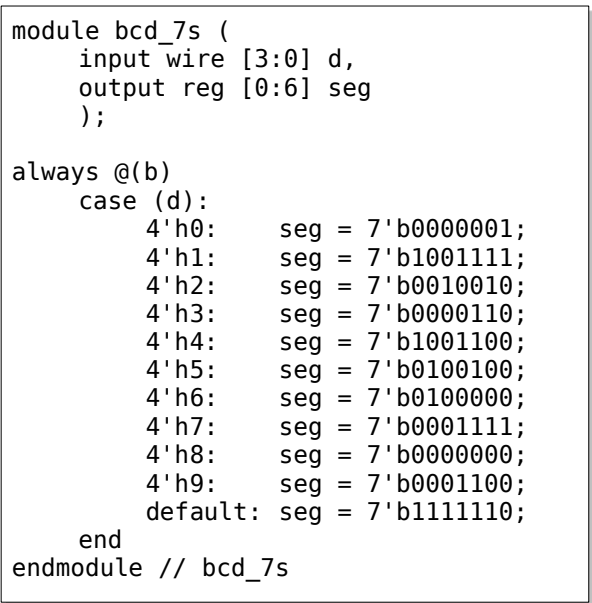

### Comparadores

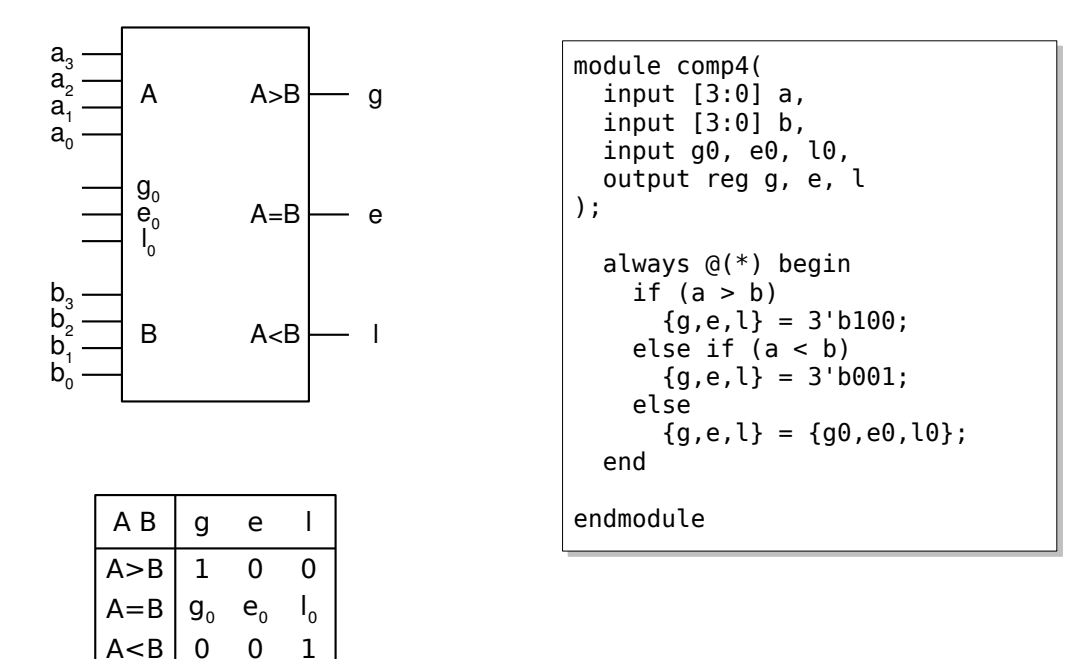

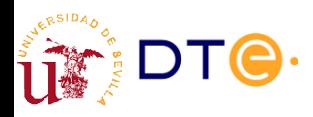

*Departamento de Tecnología Electrónica – Universidad de Sevilla*

#### Comparadores

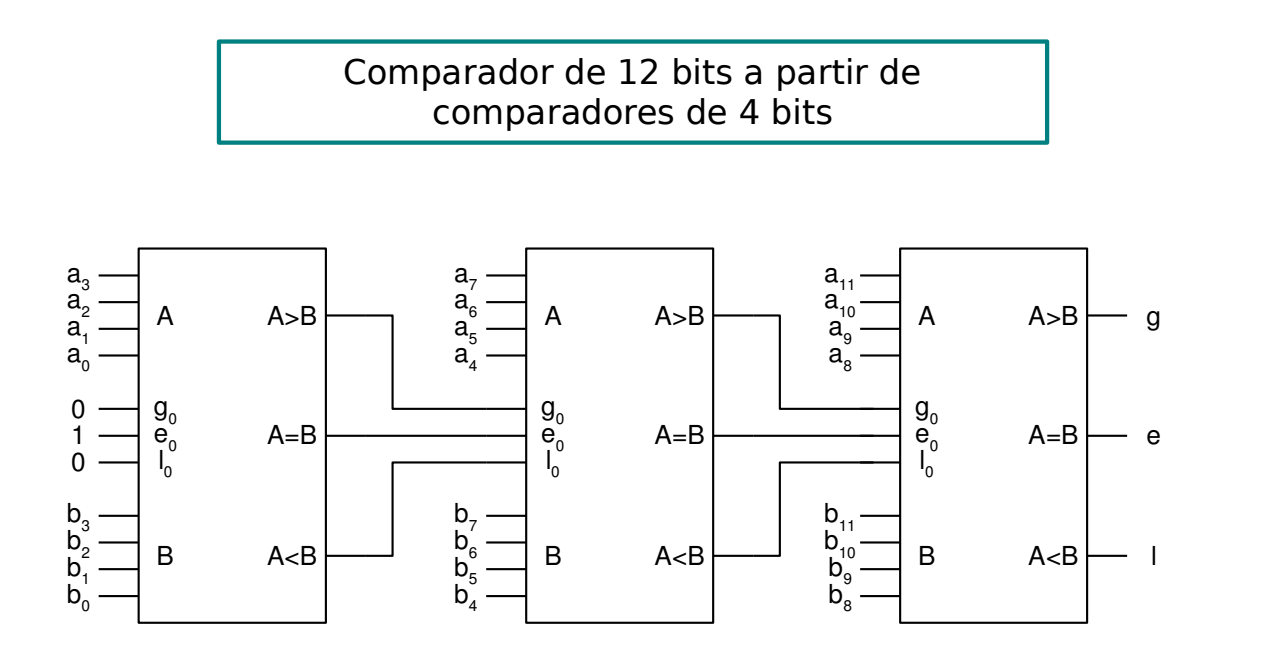

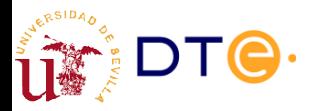

# Detectores/generadores de paridad

**Definición**: Dada una palabra x de n bits, x<sub>0</sub> hasta x<sub>n-1</sub>, se define la paridad hasta el $\vert$ bit i-ésimo de x, p<sub>i</sub>, tal que:

 ${\sf p}_{\sf i}={\sf 0}$  si el número de bits a  ${\sf 1}$  desde  ${\sf x}_{\sf_0}$  a  ${\sf x}_{{\sf i}\cdot{\sf 1}}$  es par.

 ${\sf p}_{\sf i} = 1$  si el número de bits a  $1$  desde  ${\sf x}^{}_{\sf o}$  a  ${\sf x}^{}_{\sf i\!-\!1}$  es impar.

**Teorema**:  $\bm{{\mathsf{p}}}_{{}_{0}} = \bm{{\mathsf{x}}}_{{}_{0\hspace{0.1em}\cdot\hspace{0.1em}}}$ 

**Teorema**:  $p_{i} = p_{i \cdot 1}$  si  $x_{i} = 0$ ;  $p_{i} = p_{i \cdot 1}$  si  $x_{i} = 1$ .

**Corolario**:  $p_{i} = x_{i} \oplus p_{i \cdot 1}$ 

**Definición**: Dada una palabra x de n bits, x<sub>0</sub> hasta x<sub>n-1</sub>, se define la paridad de la palabra x, p(x), como la paridad hasta el bit n-1-ésimo de x.

**Teorema**: Una palabra x de n bits aumentada con su bit de paridad produce una palabra de n+1 bits de paridad par.

**Teorema**: Una palabra x de n bits aumentada con el complemento de su bit de paridad produce una palabra de n+1 bits de paridad impar.

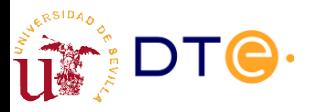

*Departamento de Tecnología Electrónica – Universidad de Sevilla*

# Detectores/generadores de paridad

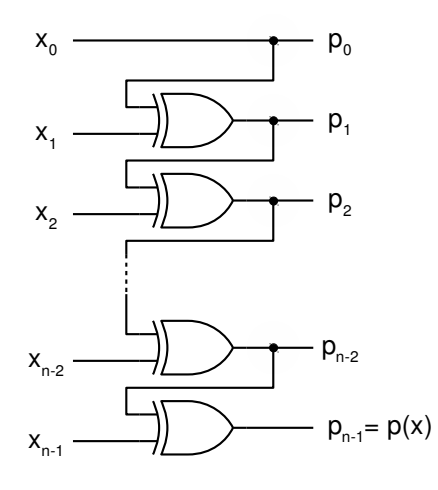

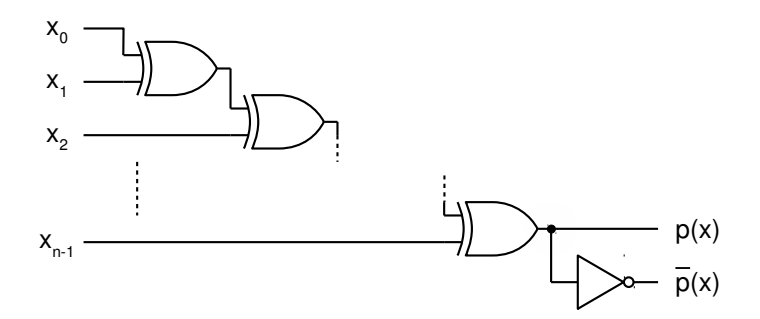

 $p(x)$ 

 $-$  Detección de paridad impar (p=1)

- Generación de bit de paridad par
- $\overline{p}(x)$ 
	- $-$  Detección de paridad par (p=1)
	- Generación de bit de paridad impar

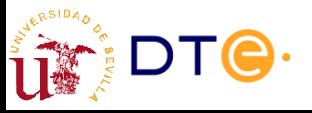

## Metodología de diseño con subsistemas

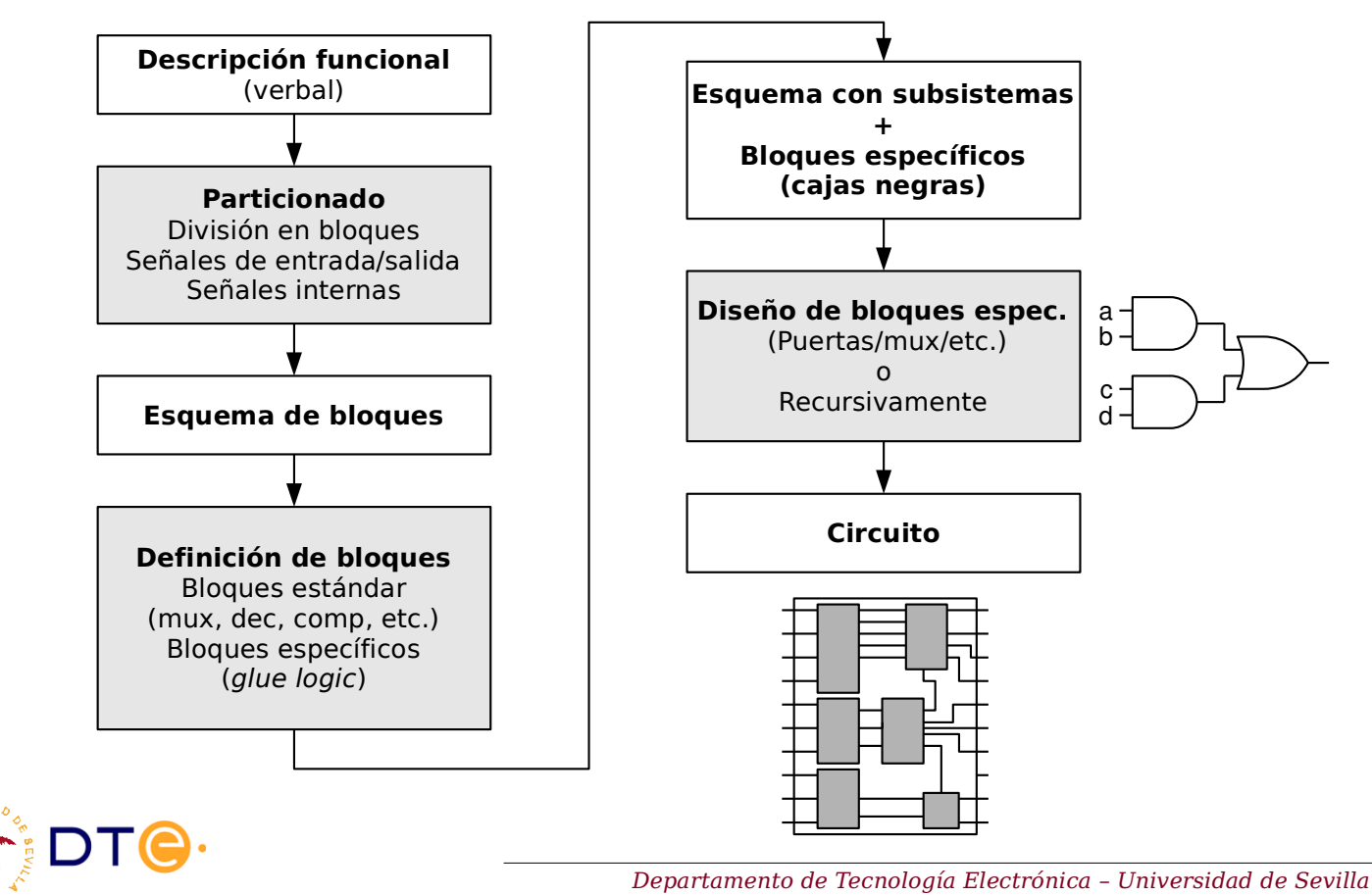

## Ejemplo de diseño

- Entradas:
	- a (4bits): temperatura en la habitación A (0 to 9).
	- b (4bits): temperatura en la habitación B (0 to 9).
	- m (1bit): selector mín/máx (0-mín, 1-máx)
- Salidas:
	- sseg (7bits): salida para visor de 7 segmentos que muestra la temperatura de la habitación seleccionada.
	- la LED a (1bit): 1 cuando se muestra la temperatura de A
	- lb LED b (1bit): 1 cuando se muestra la temperatura de B
- Descripción
	- Si m = 0, muestra la temperatura más baja de A y B. Se activa la si la temperatura más baja es en A y activa lb en caso contrario.
	- If m = 1, muestra la temperatura más alta de A y B. Se activa la si la temperatura más alta es en A y activa lb en caso contrario.

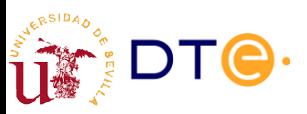